# РАБОЧАЯ ПРОГРАММА УЧЕБНОЙ ДИСЦИПЛИНЫ

# ИНФОРМАЦИОННЫЕ ТЕХНОЛОГИИ В ПРОФЕССИОНАЛЬНОЙ ДЕЯТЕЛЬНОСТИ

Рабочая программа учебной дисциплины разработана на основе Федерального государственного образовательного стандарта по специальности среднего профессионального образования специальности 35.02.05 «Агрономия»

Организация-разработчик: БПОУ ОО «Глазуновский сельскохозяйственный техникум»

Автор:

Кузнецова В.В. – преподаватель БПОУ ОО «Глазуновский сельскохозяйственный техникум»

Рассмотрено « 30 » августа 2018 г. Председатель цикловой комиссии профессиональных дисциплин  $\sqrt[3]{h}c$   $\sqrt{7}$  Потанина В.И.

Утверждаю Директор *ДИДИИ* О.В. Сеферова «30»  $\alpha$ вгуста 2018 г.

# **СОДЕРЖАНИЕ**

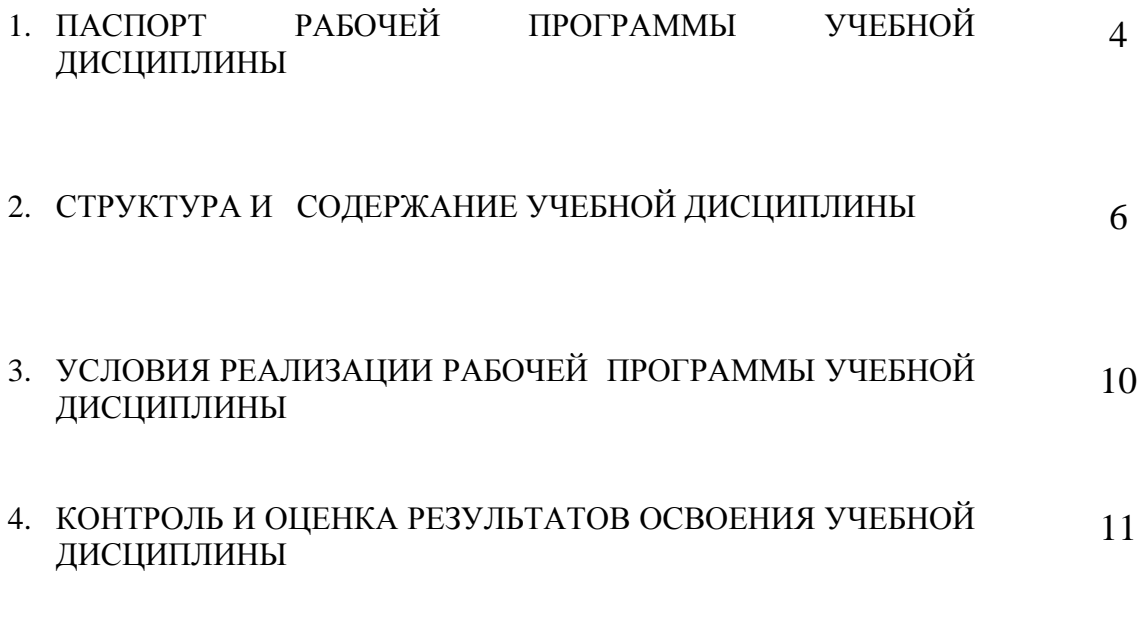

# **1. ПАСПОРТ РАБОЧЕЙ ПРОГРАММЫ УЧЕБНОЙ ДИСЦИПЛИНЫ «Информационные технологии в профессиональной деятельности»**

## **1.1. Область применения рабочей программы**

Рабочая программа учебной дисциплины является частью основной профессиональной образовательной программы СПО в соответствии с ФГОС по специальности СПО 35.02.05 «Агрономия» (базовой подготовки).

## **1.2. Место учебной дисциплины в структуре основной профессиональной образовательной программы:** дисциплина входит в общепрофессиональный цикл ОП. 10.

# **1.3. Цели и задачи учебной дисциплины - требования к результатам освоения дисциплины:**

В результате освоения учебной дисциплины обучающийся **должен уметь:**

- использовать технологии сбора, размещения, хранения, накопления, преобразования и передачи данных в профессионально ориентированных информационных системах;
- использовать в профессиональной деятельности различные виды программного обеспечения, в т.ч. специального;
- применять компьютерные и телекоммуникационные средства;

#### **знать:**

- основные понятия автоматизированной обработки информации;
- общий состав и структуру персональных компьютеров и вычислительных систем;
- состав, функции и возможности использования информационных и телекоммуникационных технологий в профессиональной деятельности;
- методы и средства сбора, обработки, хранения, передачи и накопления информации;
- базовые системные программные продукты и пакеты прикладных программ в области профессиональной деятельности;
- основные методы и приемы обеспечения информационной безопасности

Агроном должен обладать **общими компетенциями,** включающими в себя способность:

ОК 1. Понимать сущность и социальную значимость своей будущей профессии, проявлять к ней устойчивый интерес.

ОК 2. Организовывать собственную деятельность, выбирать типовые методы и способы выполнения профессиональных задач, оценивать их эффективность и качество.

ОК 3. Принимать решения в стандартных и нестандартных ситуациях и нести за них ответственность.

ОК 4. Осуществлять поиск и использование информации, необходимой для эффективного выполнения профессиональных задач, профессионального и личностного развития.

ОК 5. Использовать информационно-коммуникационные технологии в профессиональной деятельности.

ОК 6. Работать в коллективе и команде, эффективно общаться с коллегами, руководством, потребителями.

ОК 7. Брать на себя ответственность за работу членов команды (подчиненных), за результат выполнения заданий.

ОК 8. Самостоятельно определять задачи профессионального и личностного развития, заниматься самообразованием, осознанно планировать повышение квалификации.

ОК 9. Ориентироваться в условиях частой смены технологий в профессиональной деятельности.

#### **Реализация агротехнологий различной интенсивности.**

ПК 1.1. Выбирать агротехнологии для различных сельскохозяйственных культур.

ПК 1.2. Готовить посевной и посадочный материал.

ПК 1.3. Осуществлять уход за посевами и посадками сельскохозяйственных культур.

ПК 1.4. Определять качество продукции растениеводства.

ПК 1.5. Проводить уборку и первичную обработку урожая.

## **Защита почв от эрозии и дефляции, воспроизводство их плодородия.**

ПК 2.1. Повышать плодородие почв.

ПК 2.2. Проводить агротехнические мероприятия по защите почв от эрозии и дефляции.

ПК 2.3. Контролировать состояние мелиоративных систем.

**Хранение, транспортировка, предпродажная подготовка и реализация продукции растениеводства.**

ПК 3.1. Выбирать способы и методы закладки продукции растениеводства на хранение.

ПК 3.2. Подготавливать объекты для хранения продукции растениеводства к эксплуатации.

ПК 3.3. Контролировать состояние продукции растениеводства в период хранения.

ПК 3.4. Организовывать и осуществлять подготовку продукции растениеводства к реализации и ее транспортировку.

ПК 3.5. Реализовывать продукцию растениеводства.

## **Управление работами по производству продукции растениеводства.**

ПК 4.1. Участвовать в планировании основных показателей производства продукции растениеводства.

ПК 4.2. Планировать выполнение работ исполнителями.

ПК 4.3. Организовывать работу трудового коллектива.

ПК 4.4. Контролировать ход и оценивать результаты выполнения работ исполнителями.

ПК 4.5. Вести утвержденную учетно-отчетную документацию.

## **1.4. Количество часов на освоение рабочей программы учебной дисциплины:**

максимальной учебной нагрузки обучающегося **90** часов, в том числе: обязательной аудиторной учебной нагрузки обучающегося - 60 часов; самостоятельной работы обучающегося - 30 часов.

# **2. СТРУКТУРА И СОДЕРЖАНИЕ УЧЕБНОЙ ДИСЦИПЛИНЫ**

# **2.1. Объем учебной дисциплины и виды учебной работы**

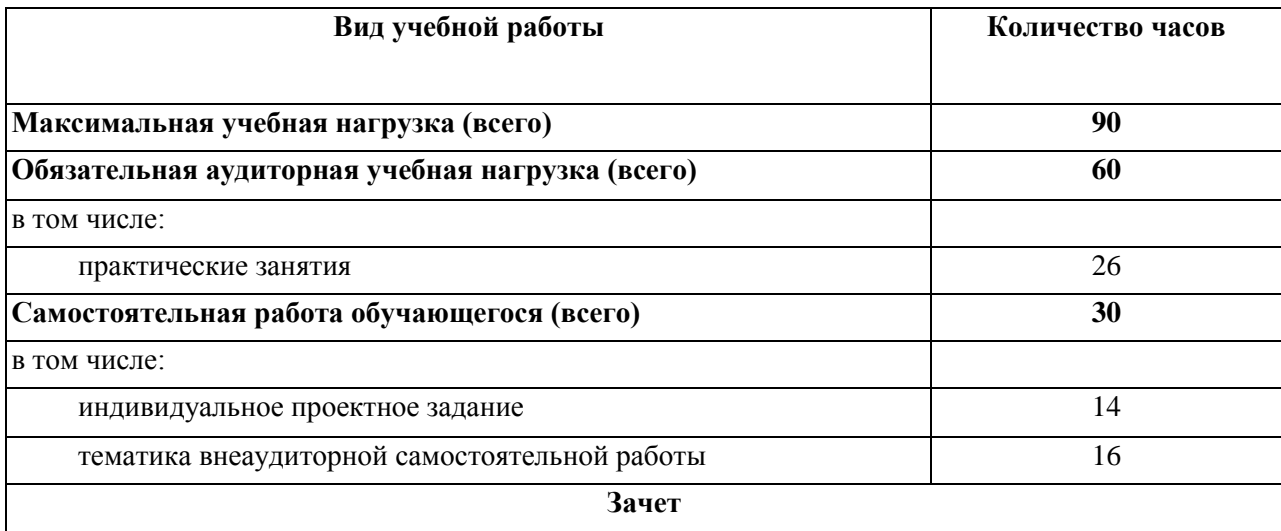

# **2.2 Тематический план и содержание учебной дисциплины**

# **«Информационные технологии в профессиональной деятельности»**

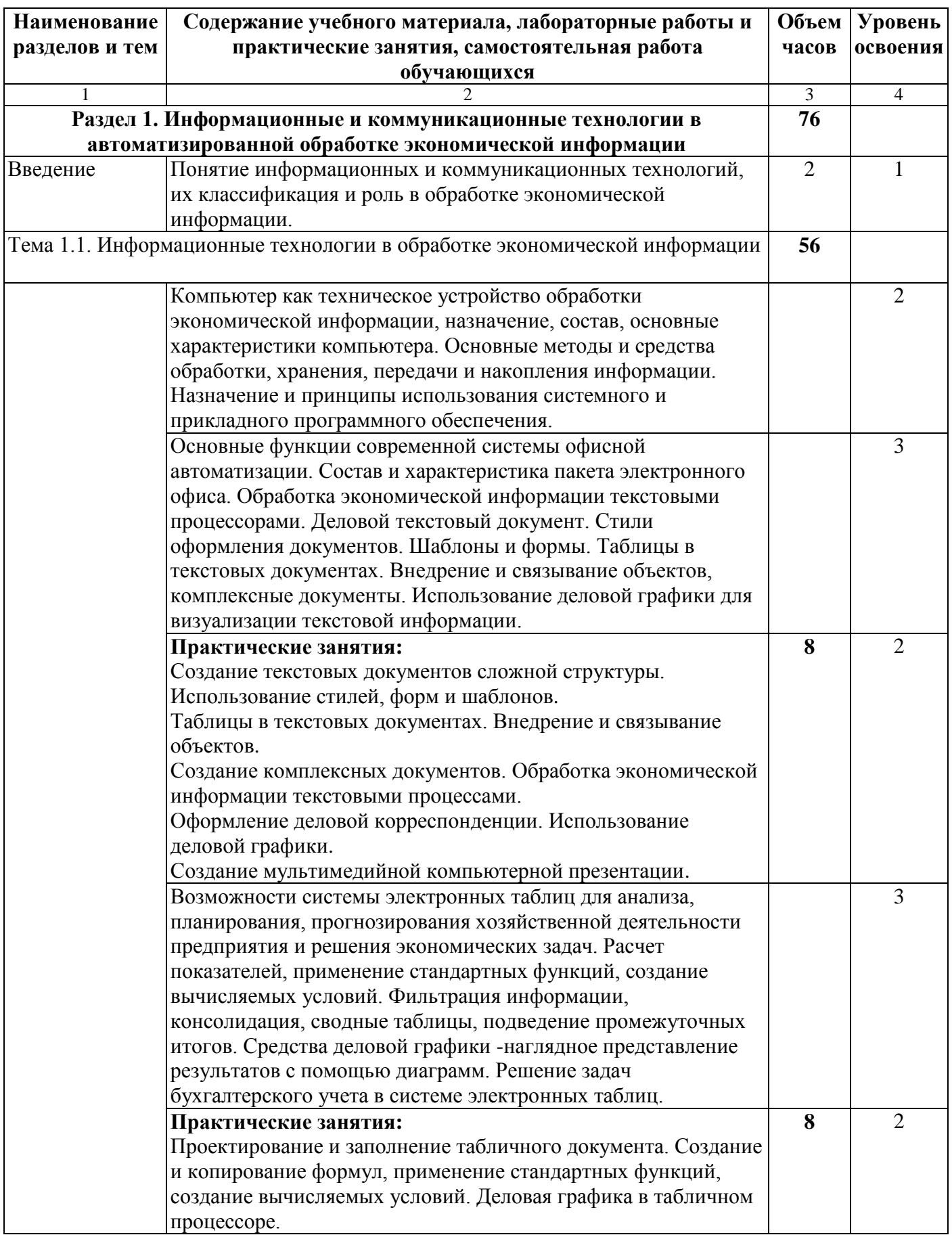

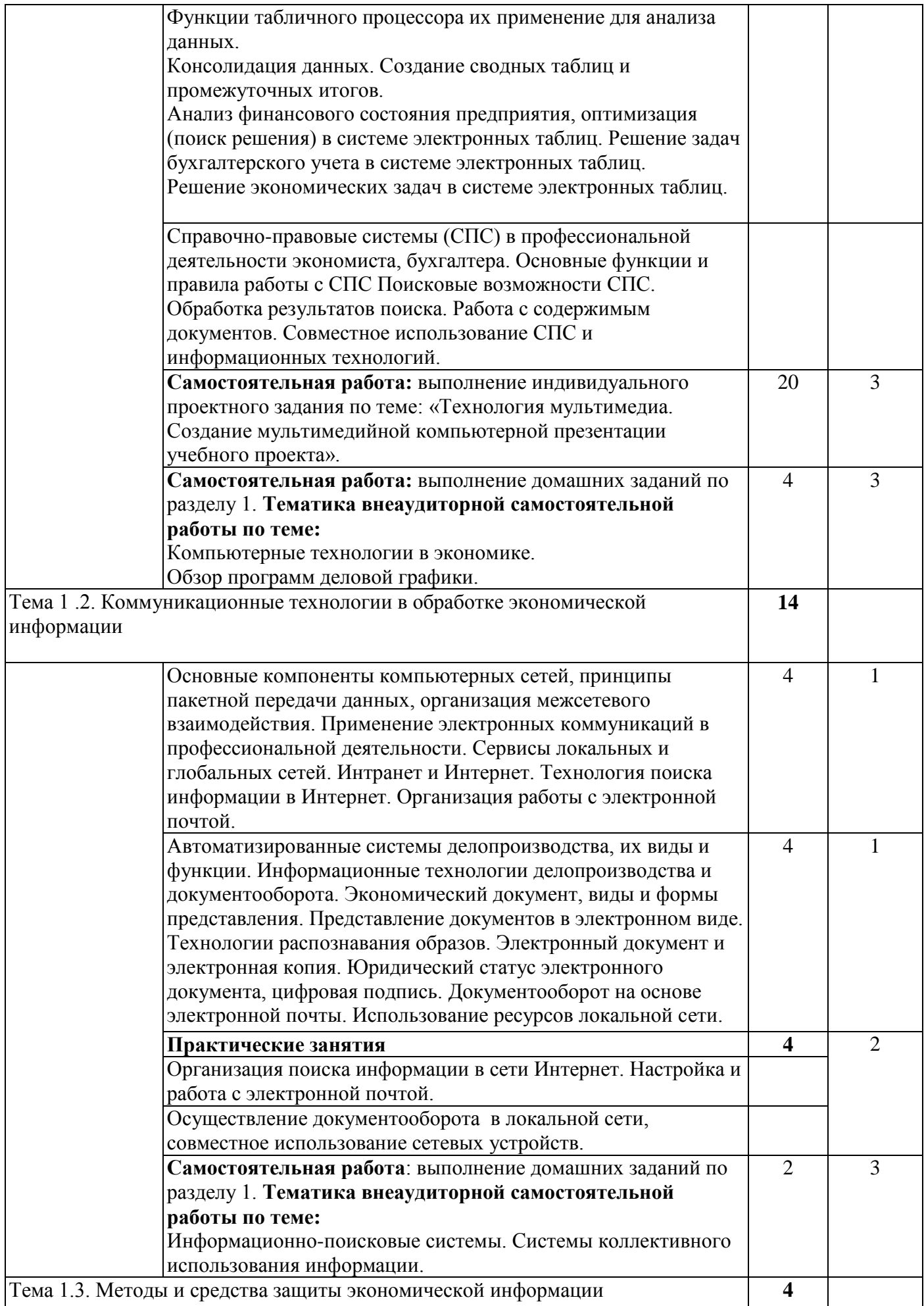

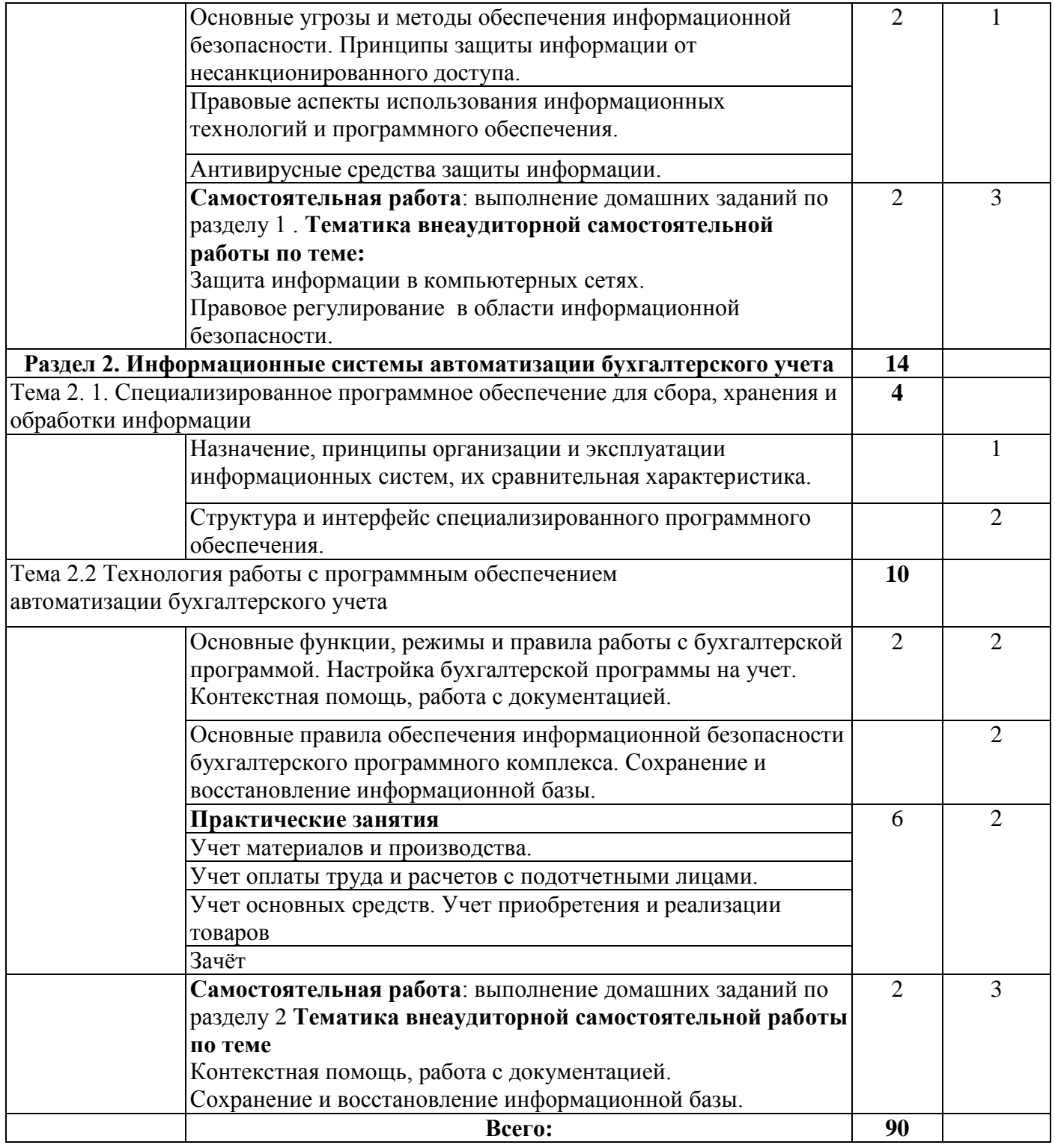

Для характеристики уровня освоения учебного материала используются следующие обозначения:

- 1. ознакомительный (узнавание ранее изученных объектов, свойств);
- 2. репродуктивный (выполнение деятельности по образцу, инструкции или под руководством)
- 3. продуктивный (планирование и самостоятельное выполнение деятельности, решение проблемных задач).

# **3. УСЛОВИЯ РЕАЛИЗАЦИИ УЧЕБНОЙ ДИСЦИПЛИНЫ**

## **3.1. Требования к минимальному материально-техническому обеспечению**

Реализация учебной дисциплины требует наличия учебной компьютерной лаборатории «Информационные технологии в профессиональной деятельности»

Оборудование компьютерной лаборатории: посадочные места на тринадцать обучающихся; рабочее место преподавателя; учебно-методическое обеспечение.

Технические средства обучения: компьютеры на тринадцать обучающихся; локальная компьютерная сеть и глобальная сеть Интернет; лицензионное системное и прикладное программное обеспечение; антивирусное программное обеспечение; специализированное программное обеспечение;

## 3.2. **Информационное обеспечение обучения**

#### **3.2.1 Основные источники:**

1. Коробов Н.А. Информационные технологии в сфере торговли и коммерции: учебное пособие для учреждений СПО.- М.: Издательский центр «Академия», 2015

#### **3.2.2 Электронные издания**

- 1. Электронный ресурс: MS Office 2007 Электронный видео учебник. Форма доступа: http:// gigasize.ru.
- 2. Электронный ресурс: Российское образование. Федеральный портал. Форма доступа: http:// www.edu.ru/fasi.
- 3. Электронный ресурс: Лаборатория виртуальной учебной литературы. Форма доступа: http:// [www.gaudeamus.omskcity.com.](http://www.gaudeamus.omskcity.com/)

## **3.2.3 Дополнительные источники**

- 1. Цветкова М.С. Информатика и ИКТ: учебник для СПО.- М.: Издательский центр «Академия», 2014.-352с.
- 2. Михеева Е.В. Информационные технологии в профессиональной деятельности: учебное пособие для студ. сред. проф. образования М.: Издательский центр «Академия»,2008.-384 с.
- 3. Информатика Базовый курс, 2-е издание/ под редакцией С.В. Симоновича.- СПб.: Питер. 2008.- 640с.
- 4. Куприянова Г.И. Кадровое делопроизводство на компьютере: составление документов, ведение отчета, организация работы. – М.: КУДИЦ-ОБРАЗ, 2001.

# **4. КОНТРОЛЬ И ОЦЕНКА РЕЗУЛЬТАТОВ ОСВОЕНИЯ УЧЕБНОЙ ДИСЦИПЛИНЫ**

**Контроль и оценка** результатов освоения учебной дисциплины осуществляется преподавателем в процессе проведения практических занятий, тестирования, а также выполнения обучающимися индивидуальных заданий, проектов, исследований.

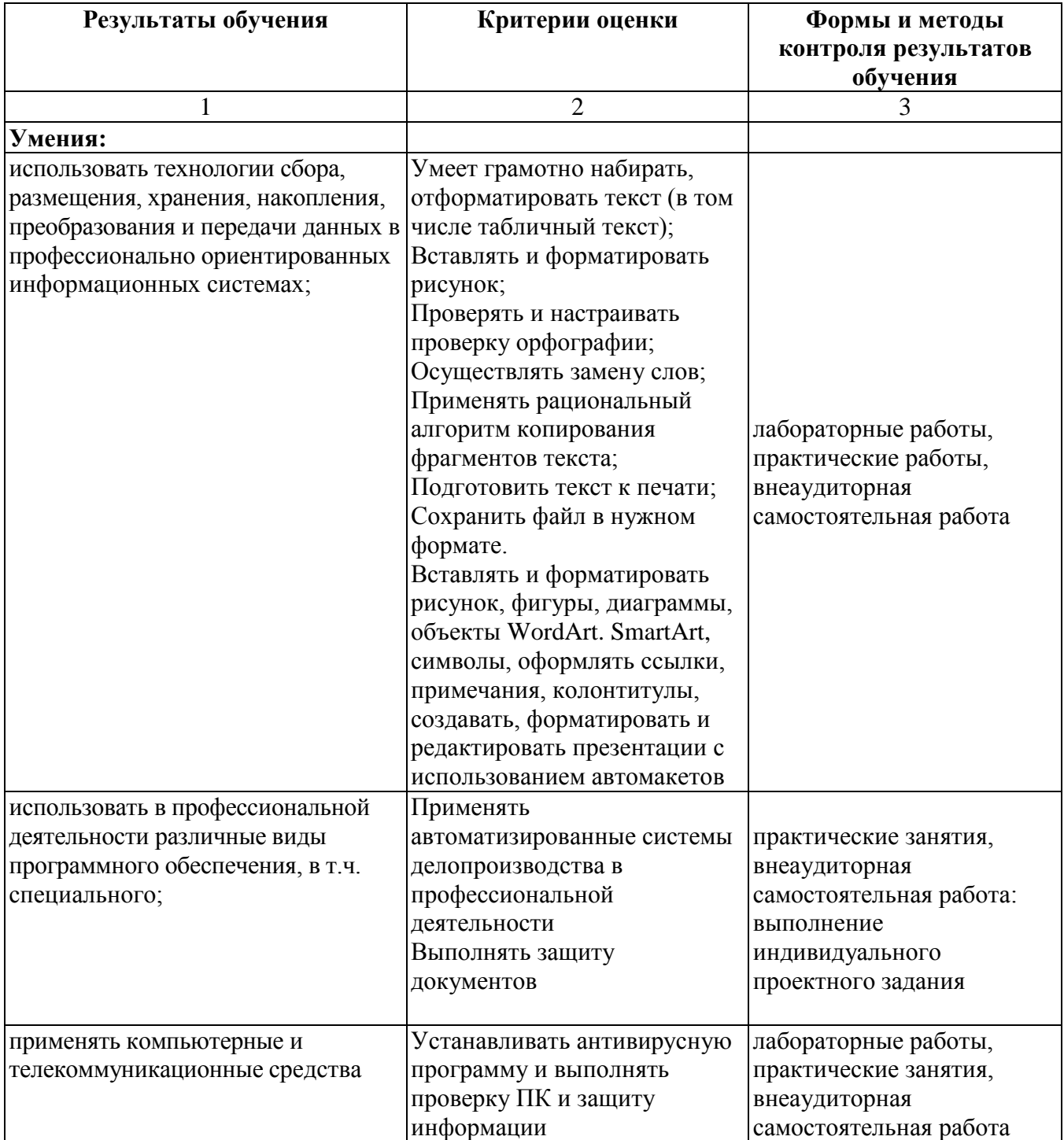

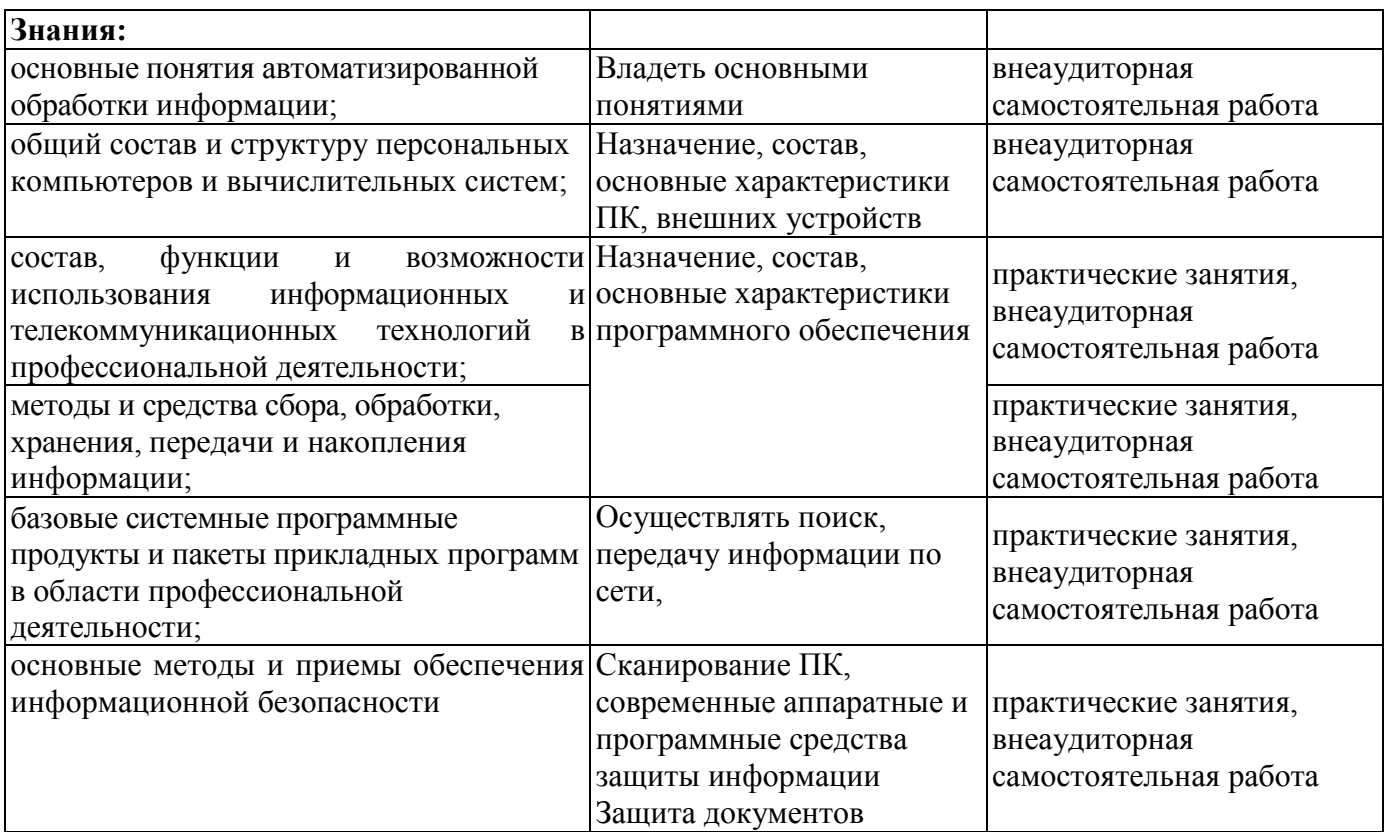

**Формы и методы контроля и оценки результатов** обучения должны позволять проверять у обучающихся развитие общих и профессиональных компетенций.

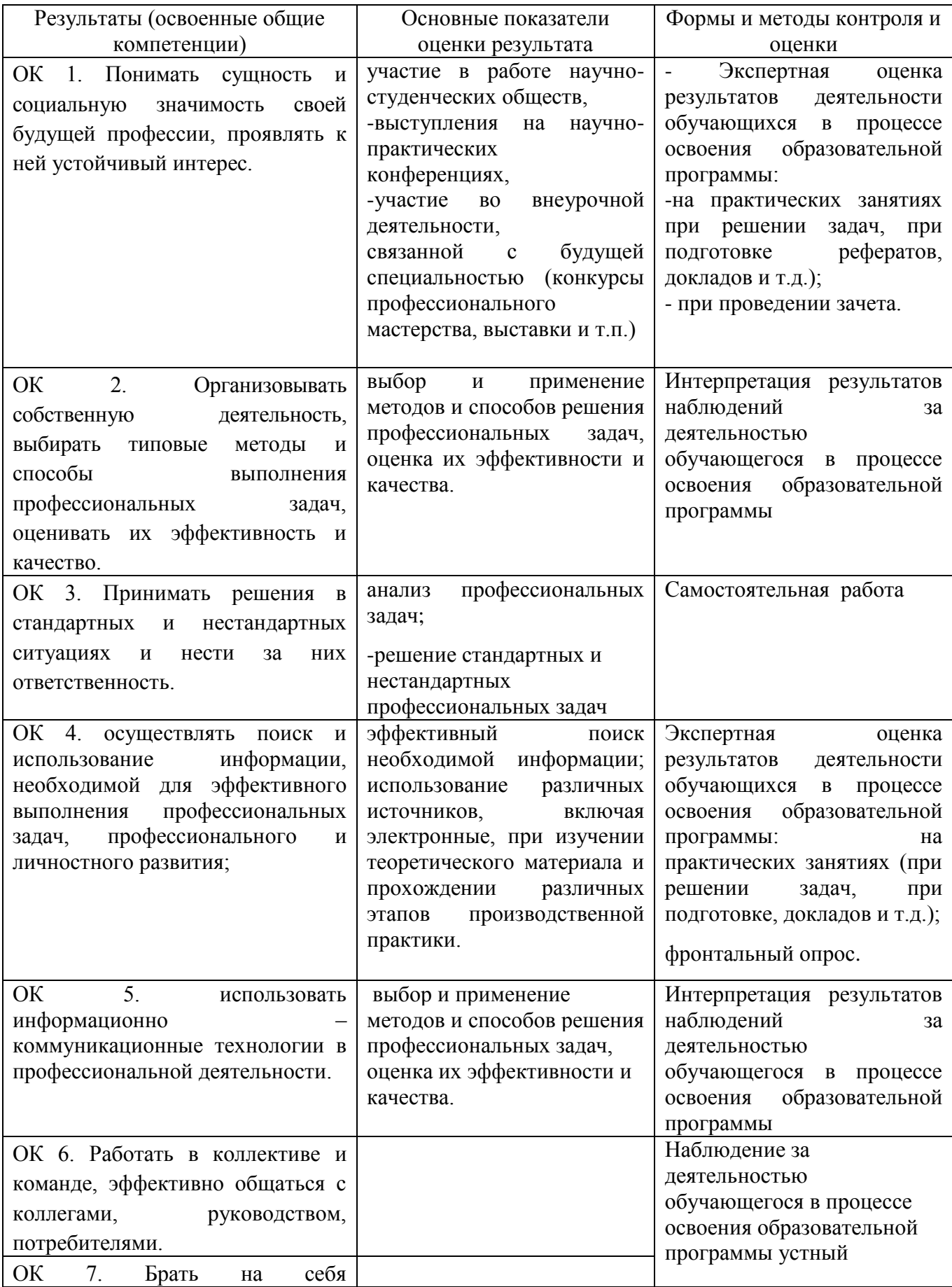

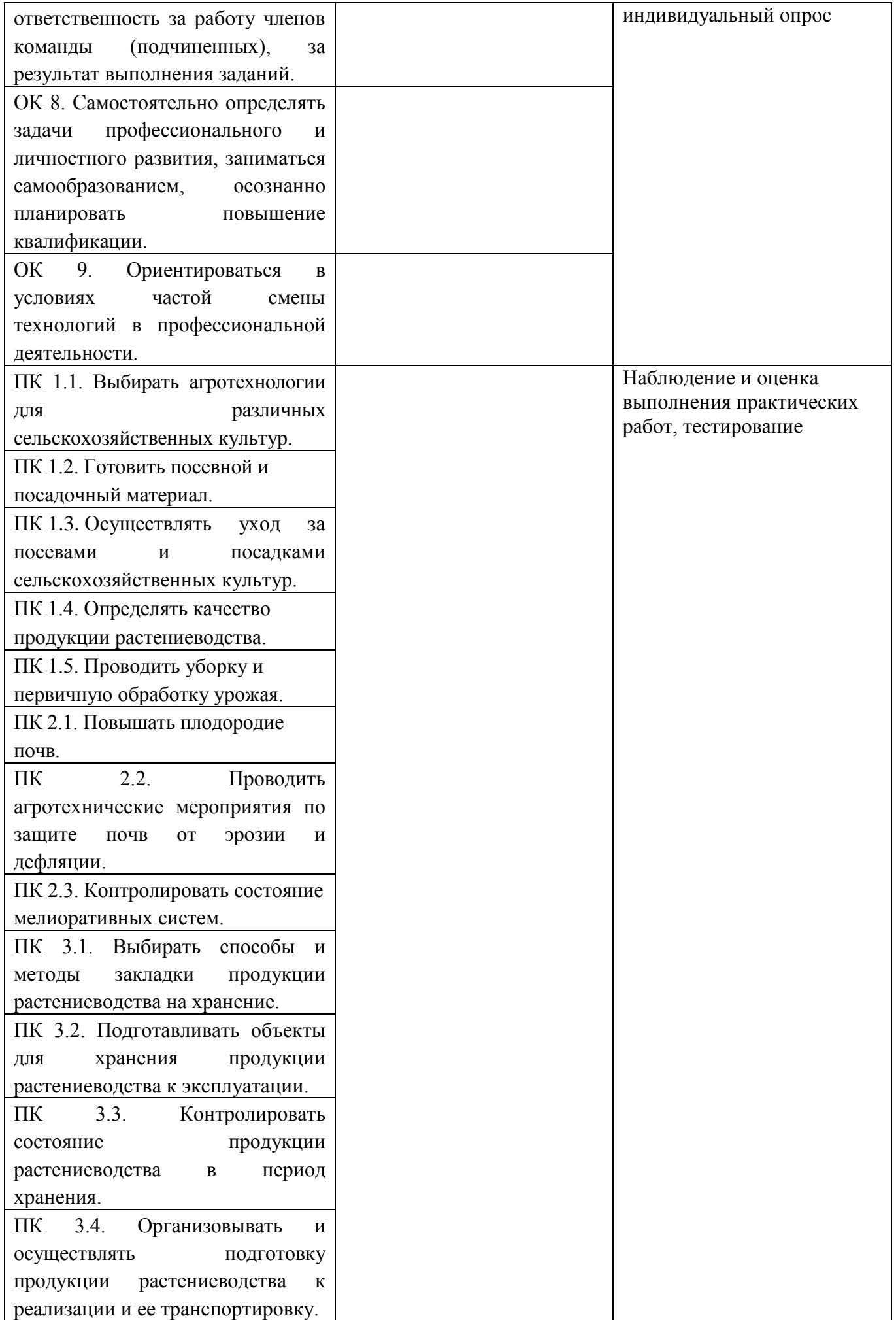

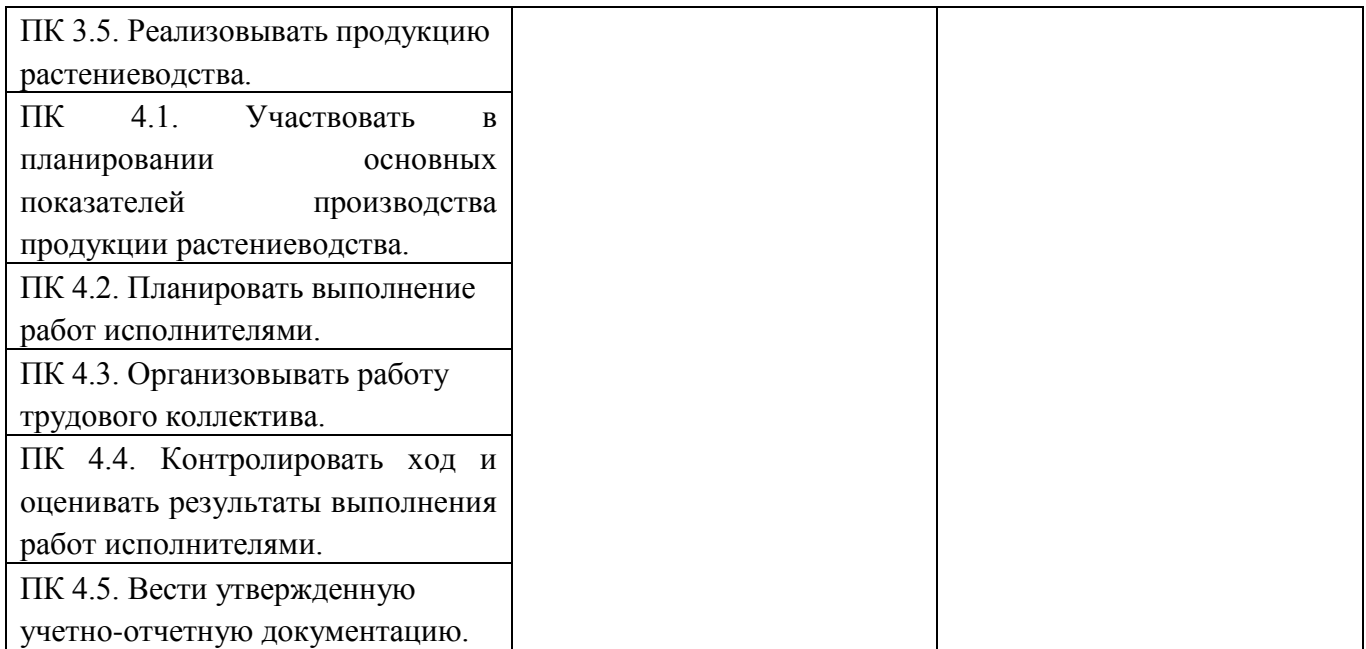